### Lightroom 5 Advanced, Part 1: Custom UI and Import

### page 1

Meet the expert: Our Creative Design courses are presented by experts from Wiley Publishing. Wiley is a global provider of knowledge and knowledge-enabled services that improve outcomes in areas of research, professional practice, and education. They are the publisher of award-winning journals, encyclopedias, books, and online products and services.

Prerequisites: This course assumes you are very familiar with Adobe Lightroom 5. This course is part of 3 courses; Lightroom 5 Advanced: Custom UI, Import, and Smart; Lightroom 5 Advanced: Format and Color; and Lightroom 5 Advanced: Files and Migrating. Please be sure to view the courses in order if you are new to the material.

Runtime: 04:28:01

Course description: Master Lightroom 5 in the 3 part advanced learning series. Adobe Photoshop Lightroom 5 is the digital photography workflow solution that allows photographers at all levels quickly import, manage, enhance, and showcase their images. Coverage includes a Lightroom 5 overview to refresh your existing knowledge, and then discusses more advanced topics such as using Smart Collections, backup strategies, working with History and Snapshots, developing video, working with printer and paper profiles, and creating a Web gallery.

#### Course outline:

#### **Customizing Lightroom 5**

- Introduction
- Customizing the User Interface
- End Marks & New Configuration
- Customizing the Identity Plate
- Graphical Identity Plate
- · Customizing the Splash Screen
- The Layout Image Overlay
- Summary

#### **Presets & Watched Folders**

- Introduction
- · Setting the Agenda
- Import Presets
- A New Develop Preset
- The Watched Folder
- Auto Importing
- Summary

#### **Tethered Import & 2nd Display**

- Introduction
- Set Up a Tethered Capture
- · Begin the Tethered Capture
- · Work with a Secondary Display
- Selecting Multiple Images
- Three More Secondary Controls
- Comparison, Slideshow, & Tips
- Summary

#### Stacks, Filter & Search

- Introduction
- · Creating Stacked Images
- · Creating Stacks Automatically

- Troubleshooting Stacks & Tips
- Filters & Logical Operations
- Logic and the Smart Collection
- Logic and Text/Metadata Filters
- Summary

#### **Smart Previews & Painter Tool**

- Introduction
- Introduction to Smart Previews
- Use & Create Smart Previews
- The Painter Tool
- Using the Painter Tool
- More Painter Tool Applications
- Summary

# RAW-JPEG, DNG, Plug-In Manager

- Introduction
- · Setting the Agenda
- Import RAW & JPEG Files
- Converting to DNG Format
- Convert Legacy Files to DNG
- The Adobe DNG Converter
- The Plug-in Manager
- A Plug-in Example
- Summary

# Color, RAW, Camera Calibration

- Introduction
- Color Management
- Configure for External Editing
- Configure for Export & Prints
- RAW Compatibility
- Camera Calibration

- Camera Profiles
- Creating a DNG Profile
- Summary

# Process Versions & File Locations

- Introduction
- Process Versions
- Upgrade Legacy Photos
- Lightroom5 File Infrastructure
- Lightroom & CameraRaw Folders
- Summary

### Multiple Files, HDR, 32-bit

- Introduction
- Export Multiple Files as Layers
- · Edit Multiple Files as Layers
- Prepare Bracketed Photos
- Merge to HDR in Photoshop
- Working with 32-bit Images
- Merge to HDR as a 32-bit
- Summary

### Panorama & 3rd Party Plug-ins

- Introduction
- Merge to Panorama in Photoshop
- Crop, Flatten, & Return Image
- · Open Multiple Smart Objects
- · Edit with 3rd Party Plug-ins
- Third Party Examples
- Summary

# Virtual Copies, XMP, Softproofs

- · Introduction
- Export to 3rd Party Plug-ins
- Working with Virtual Copies

- Creating Virtual Copies
- Saving Changes to XMP
- Auto-write XMP Changes
- Softproofing
- Rendering Intent & Gamut
- Managing Softproofs
- Summary

### **Migrating Lightroom 5**

- Introduction
- Migrating Lightroom 5
- Catalog, Photos, & Presets
- Creating Multiple Catalogs
- Merging Two Catalogs
- Summary

# Lightrooms on 2 PCs & Problems

- Introduction
- Multiple Lightroom Scenarios
- Multiple Lightroom Example
- Solving Problems in Lightroom
- Corrupted Catalog
- Corrupted
  Summary

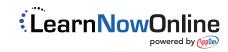